# Manuel du kit *virotype*® CSFV RT**-**PCR

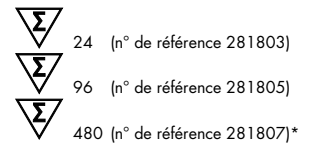

Pour la détection de l'ARN du virus de la peste porcine classique

Enregistré conformément à l'article 17c de la loi allemande sur les maladies animales (FLI-B 517)

**REF** 281803, 281805, 281807\*

QIAGEN Leipzig GmbH, Deutscher Platz 5b, 04103 Leipzig, Allemagne

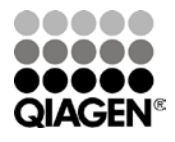

<span id="page-0-0"></span>\* Disponible uniquement sur demande.

Sample & Assay Technologies

#### Technologies d'échantillonnage et de dosage **QIAGEN**

QIAGEN est le premier fournisseur de technologies novatrices d'échantillonnage et de dosage permettant d'isoler et de détecter le contenu de n'importe quel échantillon biologique. Nos produits et services avancés de haute qualité garantissent le succès, de l'échantillon jusqu'au résultat.

#### QIAGEN fixe les normes en matière de :

- purification d'ADN, d'ARN et de protéines
- dosages d'acides nucléiques et de protéines
- recherche micro-ARN et ARNi
- automatisation des technologies d'échantillonnage et de dosage

Notre mission consiste à permettre à notre clientèle de réussir et d'accomplir des progrès décisifs. Pour plus d'informations, visiter [www.qiagen.com.](http://www.qiagen.com/)

De plus, QIAGEN fournit des solutions moléculaires simples d'utilisation, de haute qualité et d'une grande sensibilité permettant la détection des agents pathogènes animaux et la recherche sur ces agents pathogènes. La gamme de produits vétérinaires de QIAGEN comprend un vaste éventail de tests PCR spécifiques à la détection d'agents pathogènes et une large palette de tests ELISA. Pour plus d'informations, consulter le site www.qiagen.com/Animal-and-Veterinary-Testing.

#### **Sommaire**

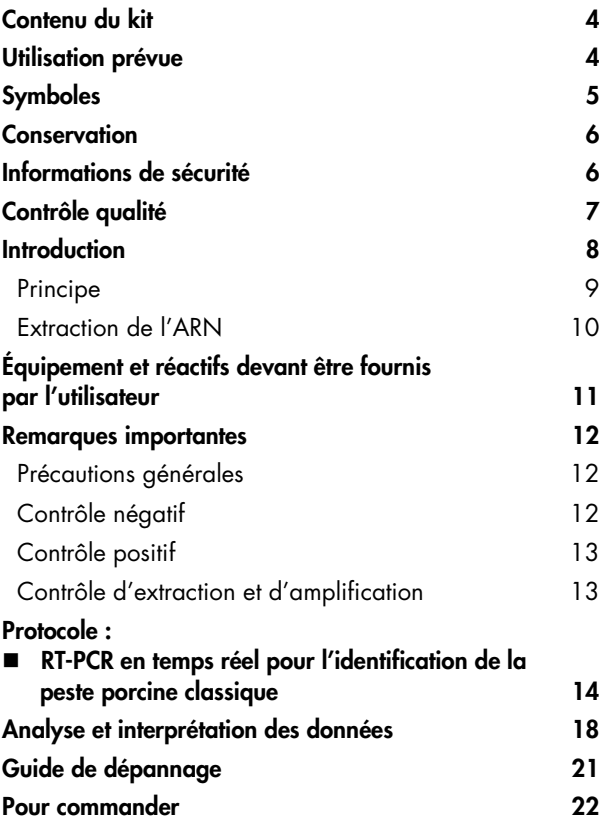

#### <span id="page-3-0"></span>Contenu du kit

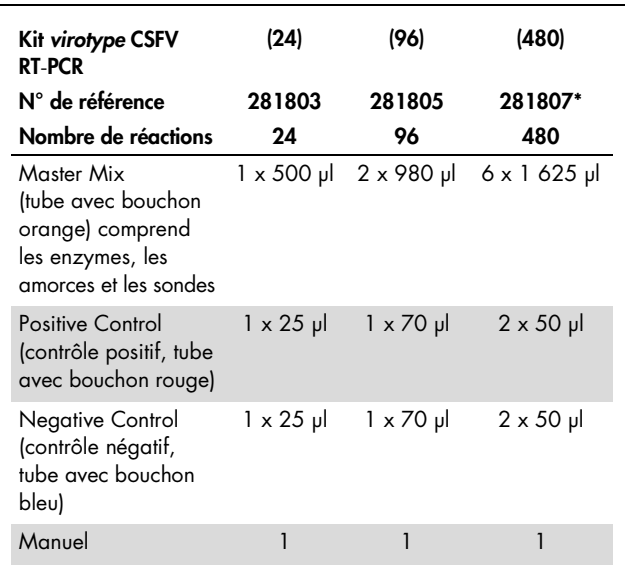

\* Disponible uniquement sur demande.

#### <span id="page-3-1"></span>Utilisation prévue

Le kit *virotype* CSFV RT-PCR est destiné à la détection de l'ARN du virus de la peste porcine classique (CSFV) dans les échantillons de sérum, de plasma, de sang EDTA et de tissu chez le porc et le sanglier. Le kit *virotype* CSFV RT-PCR est réservé à un usage vétérinaire. Le kit est approuvé par le Friedrich-Loeffler-Institut et enregistré conformément à l'article 17c de la loi allemande sur les maladies animales (FLI-B 517) pour

une utilisation en Allemagne à des fins de procédures diagnostiques en médecine vétérinaire. Réservé exclusivement à un usage vétérinaire.

<span id="page-4-0"></span>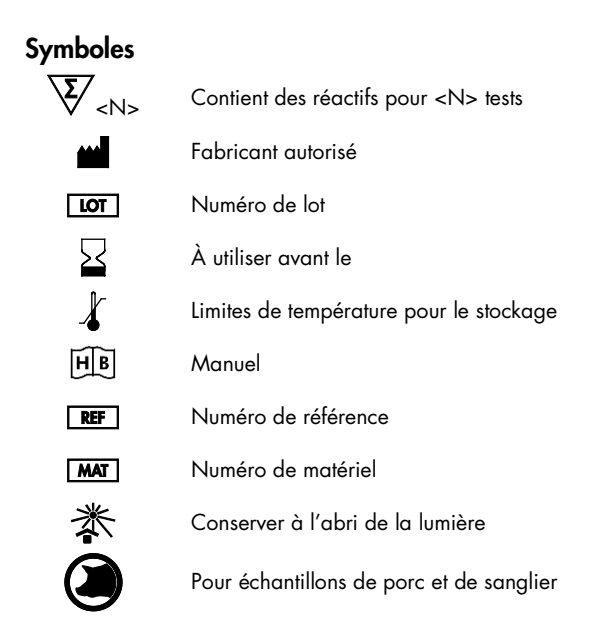

### <span id="page-5-0"></span>Conservation

Les composants du kit *virotype* CSFV RT-PCR doivent être conservés à une température comprise entre -15 et -30 °C et sont stables jusqu'à la date de péremption indiquée sur l'étiquette. Éviter la congélation et décongélation à répétition (plus de deux fois), car cela pourrait réduire la sensibilité des tests. Congeler les composants en aliquotes s'ils ne sont utilisés que de façon intermittente.

### <span id="page-5-1"></span>Informations de sécurité

Lors de la manipulation des produits chimiques, toujours porter une blouse de laboratoire, des gants jetables et des lunettes de protection adéquats. Pour plus d'informations, consulter les fiches de données de sécurité (FDS) appropriées. Celles-ci sont disponibles en ligne dans un format PDF pratique et compact sur le site www.qiagen.com/safety répertoriant les FDS imprimables pour chaque kit QIAGEN et chaque composant.

Tous les résidus d'échantillons et les objets qui ont été en contact avec les échantillons doivent être décontaminés ou éliminés comme des substances présentant un risque potentiel d'infection.

#### Informations d'urgence 24 heures sur 24

Aide d'urgence chimique et assistance en cas d'accident disponible 24 heures/24 auprès de : CHEMTREC Aux États-Unis et au Canada Tél. : 1-800-424-9300 Dans les autres pays  $\Pi$  Tél. : +1-703-527-3887 (appels à frais virés acceptés)

### <span id="page-6-0"></span>Contrôle qualité

Conformément au système de gestion de la qualité certifié ISO de QIAGEN, chaque lot de kit *virotype* CSFV RT-PCR est testé selon des spécifications prédéterminées afin de garantir une qualité constante du produit.

#### <span id="page-7-0"></span>Introduction

Le kit *virotype* CSFV RT-PCR est une solution hautement spécifique et sensible servant à détecter l'ARN de la peste porcine classique (CSFV) dans les échantillons de porc et de sanglier. Sur le plan économique, la peste porcine classique (CSF) est l'une des maladies virales infectieuses les plus importantes chez le porc. Elle est répandue chez les populations de porcs domestiques et de sangliers. C'est une maladie animale soumise à l'obligation de signalement au niveau international. L'agent responsable de la peste porcine classique (CSFV) est un virus à ARN simple brin et membre du genre Pestivirus appartenant à la famille des *Flaviviridae* tout comme le virus de la diarrhée virale bovine chez les bovins et le virus de la maladie des frontières chez les ovins.

La sensibilité élevée du kit *virotype* CSFV RT-PCR permet la détection précoce des agents pathogènes dans les échantillons sanguins individuels et en pools et les échantillons de tissu individuels et en pools. Le kit *virotype* CSFV RT-PCR détecte toutes les souches CSFV connues. Dans de rares cas, le test peut détecter le virus à vaccin CSF. Par conséquent, les résultats positifs d'animaux de zones où la vaccination CSFV est effectuée doivent être vérifiés.

### <span id="page-8-0"></span>Principe

La réaction en chaîne par polymérase (PCR) repose sur l'amplification de régions spécifiques du génome de l'agent pathogène. Dans la RT-PCR en temps réel, le produit amplifié est décelé au moyen de fluorophores. Ceux-ci sont généralement liés à des sondes oligonucléotidiques qui se lient spécifiquement au produit amplifié. La surveillance des intensités de fluorescence pendant l'analyse PCR (c.-à-d. en temps réel) permet la détection de l'accumulation de produit sans avoir à rouvrir les tubes de réaction par la suite.

Le kit *virotype* CSFV RT-PCR contient tous les réactifs nécessaires pour la détection de l'ARN du CSFV, y compris un contrôle positif et un contrôle négatif. Avec ce kit, la transcription inverse et l'analyse PCR sont toutes deux effectuées dans un tube de réaction, ce qui réduit le risque de contamination.

Un contrôle interne exclut la possibilité de résultats faux négatifs.

<span id="page-8-1"></span>Le kit utilise deux combinaisons amorce/sonde spécifiques : l'une pour l'ARN du CSFV générant une fluorescence FAM™ et l'autre pour un gène domestique (l'ARNm de l'actine β), présent à l'intérieur de l'échantillon, générant une fluorescence HEX™. Un contrôle positif sert à identifier la fonctionnalité du mélange réactionnel pour l'amplification de la cible de l'ARN du CSFV.

### Extraction de l'ARN

Le kit *virotype* CSFV RT-PCR peut être utilisé pour la détection de l'ARN du virus de la peste porcine classique (CSFV) dans les échantillons de sérum, de plasma, de sang EDTA et de tissu chez le porc. La sensibilité élevée du test permet d'analyser des échantillons individuels ou en pools. Pour les porcs domestiques, un maximum de 20 échantillons individuels de sérum, plasma ou sang EDTA ou un maximum de 10 échantillons de tissu peuvent être utilisés. En outre, pour les sangliers, les pools peuvent être constitués d'un maximum de 10 échantillons de sérum, plasma, sang EDTA ou tissu.

Avant la RT-PCR en temps réel, l'ARN viral doit être extrait du matériel de départ. QIAGEN offre une gamme de produits pour l'extraction de l'ARN des échantillons animaux.

- Mini Kit QIAamp® *cador*® Pathogen
- Mini Kit QIAamp Viral RNA
- Kit QIAamp MinElute<sup>®</sup> Virus Spin
- Mini Kit RNeasy® Fibrous Tissue
- Mini Kit RNeasy
- Mini Kit RNeasy Lipid Tissue (pour les échantillons de sanglier)

Si la RT-PCR en temps réel n'est pas effectuée immédiatement après l'extraction, conserver l'ARN à une température de -20 °C, ou de -70 °C en cas de stockage plus long.

L'extraction de l'ARN à l'aide de kits basés sur la technologie des colonnes de centrifugation peut être automatisée au moyen du QIAcube®.

### <span id="page-10-0"></span>Équipement et réactifs devant être fournis par l'utilisateur

Lors de la manipulation des produits chimiques, toujours porter une blouse de laboratoire, des gants jetables et des lunettes de protection adéquats. Pour plus d'informations, consulter les fiches de données de sécurité (FDS) appropriées, disponibles auprès du fournisseur du produit.

- **Pipettes**
- Pointes de pipette stériles exemptes de nucléase et aérosolrésistantes avec filtres
- Tubes Eppendorf<sup>®</sup> de 1,5 ml stériles
- Centrifugeuse de paillasse avec rotor pour tubes de 1,5 ml
- Dispositif de refroidissement ou glace
- Rotor-Gene<sup>®</sup> Q ou thermocycleur en temps réel avec plaque 96 puits et des canaux de détection de la fluorescence appropriés
- Logiciel Rotor-Gene Q version 1.7.94 ou ultérieure ou un logiciel approprié pour le thermocycleur avec plaque 96 puits
- Tubes en barrettes et bouchons, 0,1 ml, à utiliser avec le Rotor-Gene Q (n° réf. 981103 ou 981106) ou microplaque 96 puits à fond optique avec film optique scellant ou couvercle pour le thermocycleur en temps réel avec plaque 96 puits choisi

#### <span id="page-11-0"></span>Remarques importantes

#### <span id="page-11-1"></span>Précautions générales

L'utilisateur doit toujours faire attention aux éléments suivants :

- Utiliser des pointes de pipette stériles exemptes de nucléase avec filtres.
- Conserver et procéder à l'extraction du matériel positif (prélèvements, contrôles positifs et amplicons) séparément de tous les autres réactifs puis les ajouter au mélange réactionnel dans un emplacement suffisamment distant.
- Décongeler tous les composants sur de la glace avant de lancer un test.
- Lorsqu'ils sont décongelés, mélanger les composants en retournant et les passer brièvement à la centrifugeuse.
- Ne pas utiliser les composants du kit de test après la date de péremption.
- Conserver les échantillons et les contrôles sur de la glace ou dans un bloc de refroidissement pendant la préparation des réactions.

### <span id="page-11-2"></span>Contrôle négatif

<span id="page-11-3"></span>Chaque analyse PCR doit comprendre au moins un contrôle négatif. Cela permet d'évaluer la contamination dans la réaction.

### Contrôle positif

Lors de l'analyse PCR sur des échantillons inconnus, il est recommandé d'effectuer une réaction de contrôle positif dans l'analyse PCR, avec un échantillon connu pour inclure l'ARN viral ciblé. Un contrôle positif sert à prouver la fonctionnalité du dosage de l'agent pathogène, par exemple la préparation correcte du mélange réactionnel. Utiliser 5 µl du contrôle positif fourni avec le kit *virotype* CSFV RT-PCR pour vérifier que l'amplification de la cible est réussie.

#### <span id="page-12-0"></span>Contrôle d'extraction et d'amplification

<span id="page-12-1"></span>Pour améliorer la commodité et la sécurité des processus, un test de contrôle d'extraction et d'amplification est inclus sous la forme d'un second ensemble amorce/sonde qui détecte un gène domestique présent dans l'échantillon. Cela permet de surveiller aussi bien l'extraction que l'amplification.

#### Protocole : RT-PCR en temps réel pour l'identification de la peste porcine classique

#### Points importants avant de commencer

- Lire les « [Remarques importantes](#page-11-0) », page [12,](#page-11-0) avant de commencer.
- Inclure au moins un contrôle positif (Positive Control) et un contrôle négatif (Negative Control) dans chaque analyse PCR.
- Avant de commencer la procédure, lire complètement le protocole et s'assurer de bien comprendre le fonctionnement du thermocycleur PCR en temps réel choisi.
- L'ARN est instable. Effectuer le protocole sans interruption.

#### À effectuer avant de commencer

- Décongeler tous les réactifs sur la glace et les conserver à l'abri de la lumière.
- Conserver les réactifs sur de la glace pendant la préparation de l'analyse PCR.
- Centrifuger brièvement les réactifs avant de les utiliser.

### Procédure

1. Pipeter 20 µl du Master Mix dans chaque tube de réaction. Ajouter ensuite 5 µl de l'ARN échantillon (tableau 1).

Ajouter la réaction de contrôle positif et la réaction de contrôle négatif.

Contrôle positif : utiliser 5 µl du contrôle positif à la place de l'ARN échantillon.

Contrôle négatif : utiliser 5 µl du contrôle négatif à la place de l'ARN échantillon.

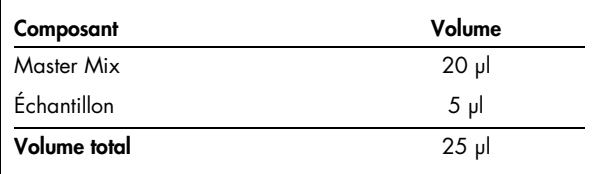

#### Tableau 1. Préparation du mélange réactionnel

- 2. Fermer les tubes de réaction avec les bouchons correspondants.
- 3. Configurer les filtres pour le reporter et le quencher dans le logiciel du thermocycleur conformément au tableau 2. Sélectionner les canaux vert et jaune sur le Rotor**-**Gene Q.

#### Tableau 2. Configuration des filtres pour le reporter et le quencher

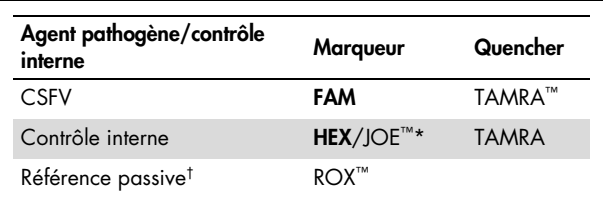

\* Utiliser l'option correspondant à votre thermocycleur.

- † Référence interne à utiliser avec les systèmes de détection des séquences Applied Biosystems® ABI PRISM®.
- 4. Effectuer le protocole RT**-**PCR en temps réel conformément au tableau 3, si le kit *virotype* CSFV RT**-**PCR est le seul kit utilisé.

#### Tableau 3. Protocole RT-PCR en temps réel pour le CSFV

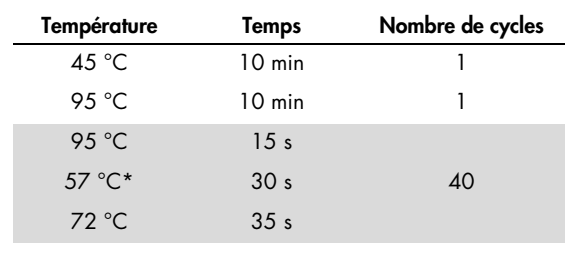

Collecte des données de fluorescence.

5. Effectuer le protocole RT**-**PCR en temps réel conformément au tableau 4, si d'autres tests *virotype* sont exécutés simultanément (p. ex., *virotype* BTVpan/8, *virotype* BVDV, *virotype* SBV, *virotype* PRRSV et/ou *virotype* Influenza A).

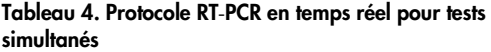

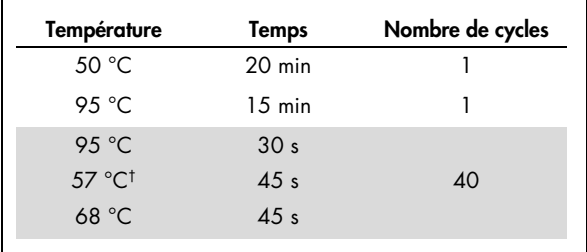

† Collecte des données de fluorescence.

#### <span id="page-17-0"></span>Analyse et interprétation des données

#### Interprétation des résultats

Pour que le test soit valide, le contrôle positif doit émettre un signal sur les canaux FAM et HEX avec un  $C_1^* < 35$ . Le contrôle négatif ne doit pas émettre de signal.

Les résultats suivants sont possibles si l'on travaille avec des échantillons inconnus. Les résultats possibles des échantillons sont aussi résumés au tableau 5, page [20.](#page-19-0)

#### L'échantillon est positif pour le CSFV, et le test est valide, si les critères suivants sont remplis :

- L'échantillon émet un signal sur les canaux FAM et HEX†
- Le contrôle positif émet un signal sur les canaux FAM et HEX
- Le contrôle négatif n'émet pas de signal sur les canaux FAM et HEX

Il faut noter que de très fortes concentrations d'ARN du CSFV dans l'échantillon peuvent donner lieu à un signal HEX atténué ou absent en raison de la concurrence avec le contrôle interne.[2](#page-17-1)

- <span id="page-17-1"></span>\* Cycle seuil (CT) : cycle auquel le graphique d'amplification atteint le seuil, c.-à-d. qu'il y a une augmentation nettement décelable de la fluorescence.
- † Vert et jaune sur le Rotor-Gene Q.

L'échantillon est négatif pour le CSFV, et le test est valide, si les critères suivants sont remplis :

- L'échantillon émet un signal sur le canal HEX mais pas sur le canal FAM
- Le contrôle positif émet un signal sur les canaux FAM et HEX
- Le contrôle négatif n'émet pas de signal sur les canaux FAM et HEX

Un signal HEX positif signifie que l'extraction et l'amplification ont réussi puisque le gène domestique présent dans l'échantillon est amplifié. Cependant, si la valeur  $C<sub>T</sub>$  du contrôle interne est > 35, les échantillons en pools ou individuels peuvent être partiellement inhibés. Les échantillons individuels respectifs doivent alors être dilués (p. ex. à 1:5) dans de l'eau exempte de nucléase et retestés.

#### Les résultats de l'échantillon sont non concluants et le test est non valide dans le cas suivant :

 L'échantillon n'émet aucun signal sur les canaux FAM et **HFX** 

Si aucun signal n'est détecté sur les canaux FAM (agent pathogène) et HEX (contrôle interne), le résultat n'est pas concluant. L'absence de signal pour le gène domestique indique une inhibition de la PCR et/ou d'autres défaillances.

Pour vérifier s'il y a eu une inhibition, nous recommandons une dilution à 1:5 de l'ARN échantillon dans de l'eau exempte de nucléase, de répéter l'extraction d'ARN ou de répéter l'ensemble de la procédure de test en commençant par de nouvelles substances d'échantillon.

Vérifier s'il y a un signal de fluorescence sur le canal FAM pour la réaction du contrôle positif (Positive Control). L'absence de signal pour le contrôle positif indique une erreur, qui pourrait être attribuable à une préparation incorrecte du mélange réactionnel ou à des conditions d'analyse erronées.

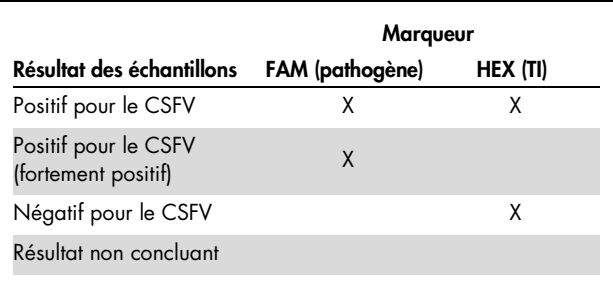

<span id="page-19-0"></span>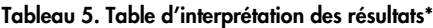

\* L'interprétation des résultats des échantillons peut être déterminée à condition que des réactions de contrôle positif et négatif soient effectuées. Le contrôle positif doit émettre un signal sur les canaux FAM et HEX. Le contrôle négatif ne doit émettre aucun signal sur les canaux FAM et HEX. Pour une explication complète des résultats possibles, voir « [Analyse et interprétation](#page-17-0) des données », page [18.](#page-17-0)

### <span id="page-20-0"></span>Guide de dépannage

Les techniciens de QIAGEN sont toujours heureux de répondre aux questions concernant les informations et/ou les protocoles contenus dans ce manuel ou à propos des technologies d'échantillonnage et de dosage (pour les coordonnées, voir la quatrième de couverture ou visiter le site www.qiagen.com).

#### <span id="page-21-0"></span>Pour commander

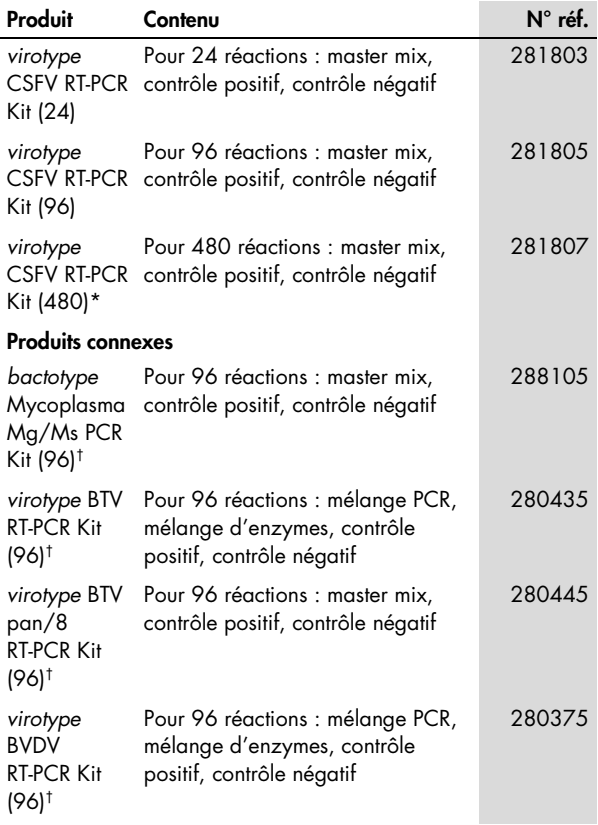

<span id="page-21-1"></span>\* Disponible uniquement sur demande.

† Autres tailles de kit disponibles ; consulter www.qiagen.com.

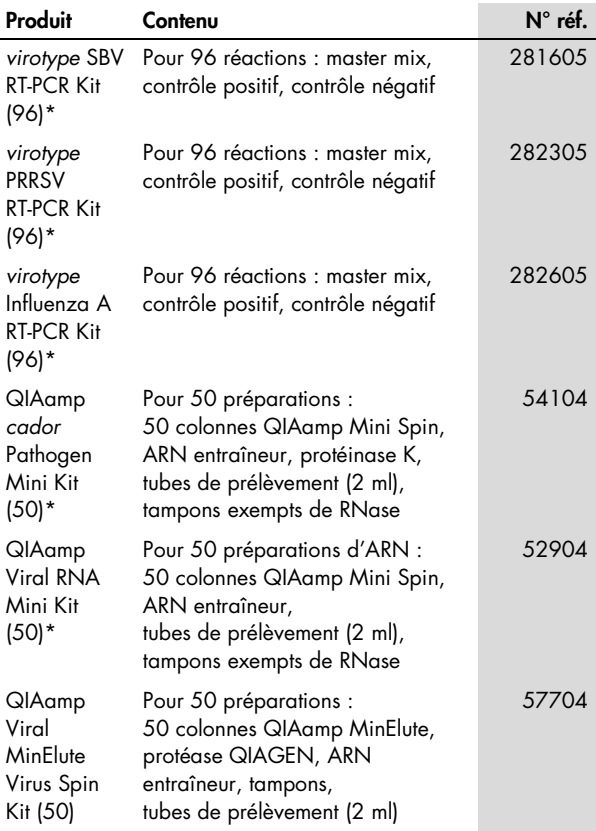

<span id="page-22-0"></span>\* Autres tailles de kit disponibles ; consulter www.qiagen.com.

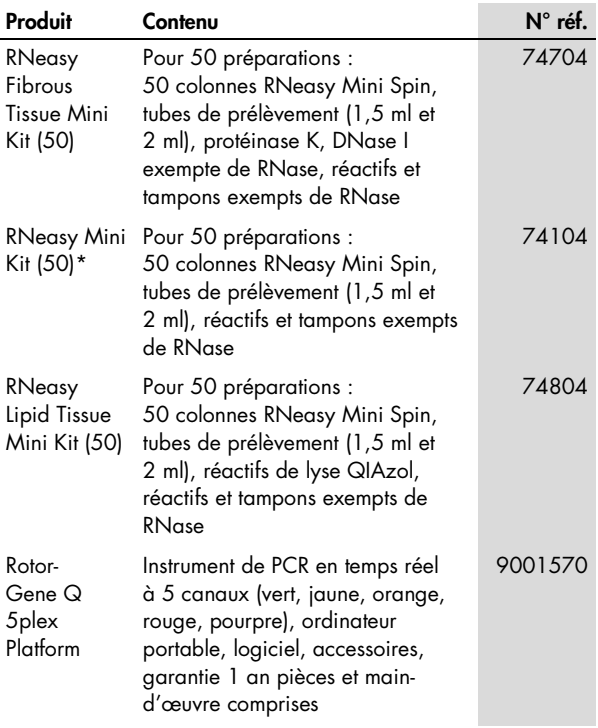

<span id="page-23-0"></span><sup>\*</sup> Autres tailles de kit disponibles ; consulter www.qiagen.com.

QIAGEN offre une gamme de kits ELISA et de kits PCR et RT-PCR en temps réel pour la détection des agents pathogènes d'animaux. Consulter le site www.qiagen.com/Animal-and-Veterinary-Testing pour obtenir de plus amples renseignements sur les produits *bactotype*®, *cador*®, *cattletype*®, *flocktype*®, *pigtype*® et *virotype*.

Pour obtenir des informations actualisées et les clauses de responsabilité spécifiques aux produits, consulter le manuel du kit ou le manuel d'utilisation QIAGEN correspondant. Les manuels des kits et les manuels d'utilisation QIAGEN sont disponibles à l'adresse www.qiagen.com ou peuvent être demandés auprès des Services techniques QIAGEN ou de votre distributeur local.

#### **Notes**

Marques déposées : QIAGEN®, QIAamp®, QIAcube®, *bactotype*®, *cador*®, *cattletype*®, *flocktype*®, *pigtype*®, RNeasy®, Rotor-Gene®, *virotype*® (groupe QIAGEN) ; Applied Biosystems®, ABI PRISM®, FAM™, HEX™, JOE™, ROX™, TAMRA™ (Applera Corporation ou ses filiales) ; Eppendorf® (Eppendorf-Netheler-Hinz GmbH). Les noms déposés, marques déposées etc. utilisés dans ce document, même s'ils ne sont pas spécifiquement indiqués comme tels, ne doivent pas être considérés comme non protégés par la loi.

L'achat de ce produit permet à l'acquéreur de l'utiliser afin d'effectuer l'amplification et la détection des séquences d'acides nucléiques permettant de réaliser des diagnostics in vitro vétérinaires. Aucun brevet général ni licence d'aucune sorte autre que ce droit spécifique d'utilisation à l'achat n'est accordé par la présente.

Accord de licence limitée pour le kit *virotype* CSFV RT-PCR

En utilisant ce produit, l'acheteur ou l'utilisateur accepte les conditions suivantes :

1. Le produit ne doit être utilisé que conformément aux protocoles fournis et à ce manuel et uniquement avec les composants contenus dans ce kit. QIAGEN n'accorde aucune licence sous sa propriété intellectuelle pour utiliser ou intégrer les composants fournis dans ce kit avec tout autre composant non fourni dans ce kit, à l'exception de ce qui est stipulé dans les protocoles fournis avec le produit, dans ce manuel et dans d'autres protocoles disponibles sur le site www.qiagen.com. Parmi ces protocoles supplémentaires, certains ont été fournis par des utilisateurs QIAGEN pour des utilisateurs QIAGEN. Ces protocoles n'ont pas été rigoureusement testés ou optimisés par QIAGEN. QIAGEN ne saurait être tenu responsable de leur utilisation et n'offre aucune garantie que ces protocoles ne portent pas atteinte aux droits de tiers.

2. En dehors des licences énoncées expressément, QIAGEN n'offre aucune garantie indiquant que ce kit et/ou son ou ses utilisations ne violent pas les droits de tiers.

3. Ce kit et ses composants sont sous licence pour une utilisation unique et ne peuvent pas être réutilisés, remis à neuf ou revendus.

4. QIAGEN rejette notamment toutes les autres licences, expresses ou tacites, autres que celles énoncées expressément.

5. L'acheteur et l'utilisateur du kit consentent à ne pas prendre, ni autoriser quiconque à prendre, de quelconques mesures pouvant entraîner ou faciliter la réalisation d'actes interdits par les conditions précédentes. QIAGEN peut faire appliquer les interdictions de cet Accord de licence limitée par tout tribunal et pourra recouvrir tous ses frais de recherche et de justice, y compris les frais d'avocats, en cas d'action en application de cet Accord de licence limitée ou de tous ses droits de propriété intellectuelle liés au kit et/ou à ses composants.

Pour consulter les mises à jour de la licence, voir le site www.qiagen.com.

© 2013 QIAGEN, tous droits réservés.

#### www.qiagen.com

Australia · techservice-au@qiagen.com Austria · techservice-at@qiagen.com Belgium · techservice-bnl@qiagen.com Brazil = suportetecnico.brasil@qiagen.com China · techservice-cn@qiagen.com Denmark · techservice-nordic@qiagen.com **Finland**  $\equiv$  techservice-nordic@qiagen.com France · techservice-fr@qiagen.com Germany · techservice-de@qiagen.com Hong Kong = techservice-hk@qiagen.com India · techservice-india@qiagen.com Ireland · techservice-uk@qiagen.com **Italy**  $\blacksquare$  techservice-it@qiagen.com Japan · techservice-jp@qiagen.com Korea (South) · techservice-kr@qiagen.com Luxembourg · techservice-bnl@qiagen.com  $Mexico$  = techservice-mx@qiagen.com The Netherlands  $*$  techservice-bnl@qiagen.com Norway **executor**-nordic@qiagen.com  $Singapore * techserveing@qiagen.com$ Sweden · techservice-nordic@qiagen.com Switzerland · techservice-ch@qiagen.com  $UK =$  techservice-uk@qiagen.com

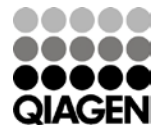

## 1075530FR 07/2013 Sample & Assay Technologies